Robot

คําสั่ง

- 1. ให้นักศึกษาวาดภาพหุ่นยนต์ โดยสร้างส่วนประกอบต่างๆตามขนาดที่กำหนดให้
- 2. นําสวนประกอบตางๆมาจัดวางใหสมบูรณตามตัวอยาง
- 3. ใสสีตามที่กําหนดให
- 4. Save งานโดยตั้งชื่อไฟล : ชื่อนักศึกษา(ภาษาอังกฤษ)\_Robot

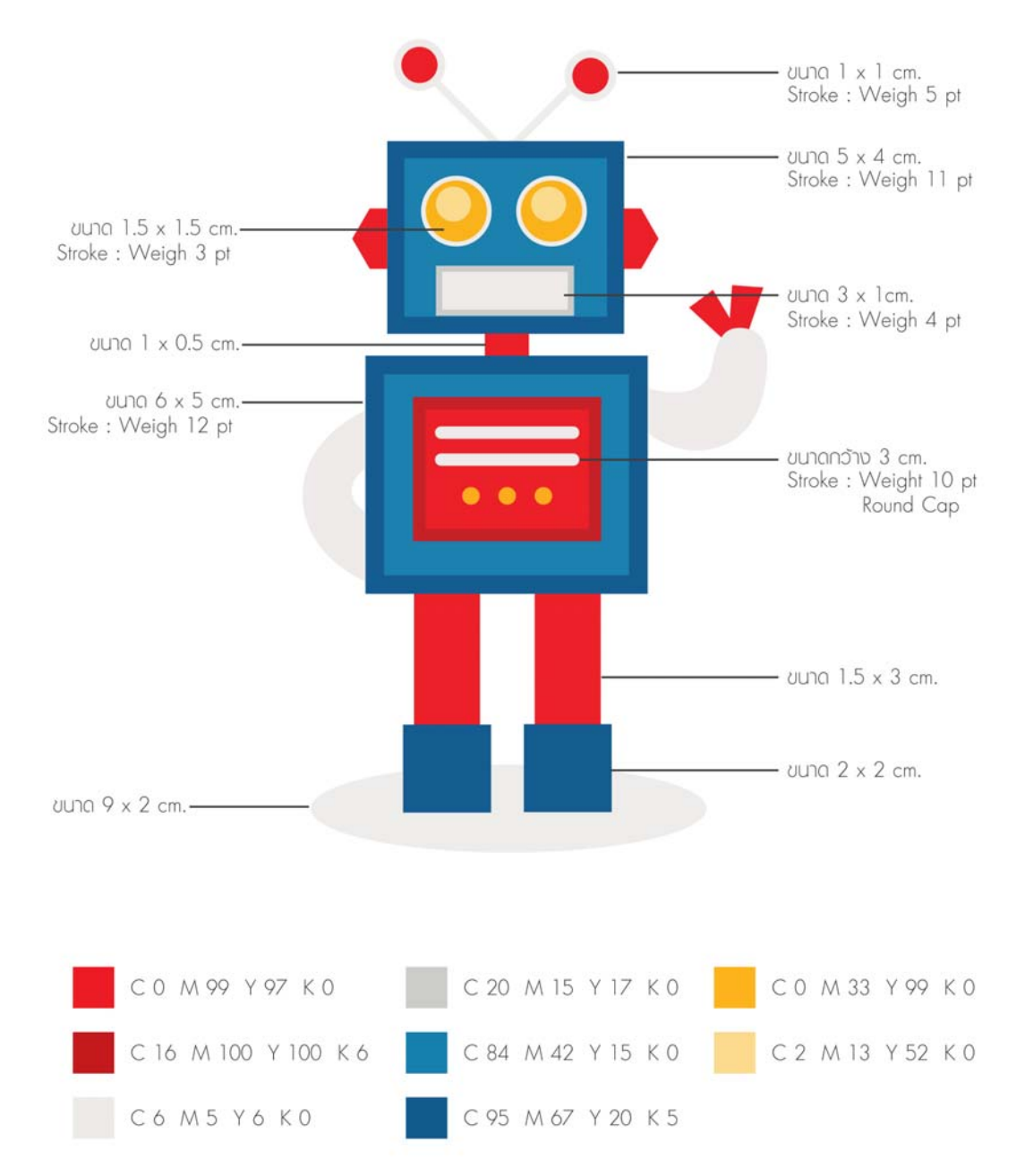